#### CS 696 Functional Programming and Design Fall Semester, 2015 Doc 19 Reagent Examples, Background Nov 12, 2015

Copyright ©, All rights reserved. 2015 SDSU & Roger Whitney, 5500 Campanile Drive, San Diego, CA 92182-7700 USA. OpenContent (http:// www.opencontent.org/openpub/) license defines the copyright on this document.

## **Blog & Video**

Curious about ClojureScript, but not sure how to use it

http://timothypratley.blogspot.com/2015/11/curious-about-clojurescript-but-not.html

You task for Tuesday: Implement Tick-tack-toe from the video

## **ClojureScript**

No

Refs Agents

def - creates Javascript variable

Google Closure library - optimize

Numbers integer & floating point only Equality from Javascript  $(= 0.0 0)$  => true

:private - not enforced :const - can not redefine fn

no runtime check for arity

Most but not all collection fns are implemented

Almost all Seq library functions are available in ClojureScript

Foo/bar always means that Foo is a namespace

To access JS object properties use a leading hyphen

.-target .-value

#### Some Examples

## **Set Up**

In core

(ns firstreagent.core (:require [reagent.core :as reagent :refer [atom]] [reagent.session :as session] [secretary.core :as secretary :include-macros true] [goog.events :as events] [goog.history.EventType :as EventType]  **[firstreagent.events :as e])** (:import goog.History))

(secretary/defroute "/events" []  **(session/put! :current-page #'e/main))**

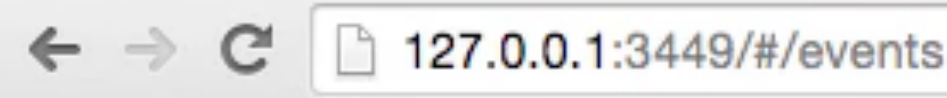

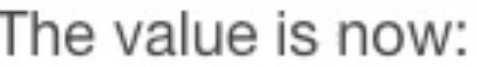

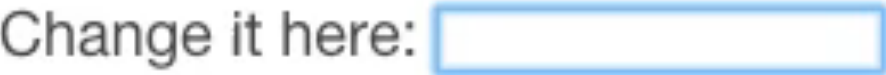

(ns firstreagent.events (:require [reagent.core :as r] ))

```
(defn atom-input [value]
  [:input {:type "text"
        :value @value
        :on-change (fn [event] (reset! value (-> event .-target .-value)))}])
```
(defn main [] (let [val (r/atom "foo")] (fn [] [:div [:p "The value is now: " @val] [:p "Change it here: " [atom-input val]]]))) [:input {:type "text" :value @value :on-change (fn [event] (reset! value (-> event .-target .-value)))}]

<input on-change= "firstreagent.repl\$eval13805\$fn\_\_13806@3c5b5bae" type="text" value="cat" />

## **All Three Run**

[:input {:type "text" :value @value :on-change (fn [event] (reset! value (-> event .-target .-value)))}]

[:input {:type "text" :value @value :on-change (fn [] (reset! value "Cat"))}]

[:input {:type "text" :value @value :on-change (fn [event foo] (reset! value foo))}]

## **The Correct handler is Called**

```
(def value (r/atom "foo"))
```

```
(defn handler
  ([] (reset! value "None"))
  ([event] (reset! value "One"))
  ([event foo] (reset! value "Two"))
 )
```

```
(defn atom-input [value]
  [:input {:type "text"
        :value @value
        :on-change handler}])
```

```
(defn main []
  (fn []
     [:div
     [:p "The value is now: " @value]
     [:p "Change it here: " [atom-input value]]]))
```
## **Some DOM Events**

Mouse Events onclick oncontextmenu ondblclick onmousedown onmouseenter onmouseleave onmousemove onmouseover onmouseout onmouseup onkeydown onkeypress onkeyup Keyboard Events onblur onchange onfocus onfocusin onfocusout oninput oninvalid onreset onsearch onselect onsubmit Form Events

#### Lot more at

http://www.w3schools.com/jsref/dom\_obj\_event.asp

### **DOM -> Reagent event names**

onchange -> on-change

onmousemove -> on-mouse-move

## **DOM Event Objects**

**Properties** 

bubbles cancelable currentTarget defaultPrevented eventPhase **isTrusted** target timeStamp type view

## **Bubbling**

If an event occurs in d3

<div class="d1"> <div class="d2"> <div class="d3">  $\langle$ div $\rangle$  $\langle$ div $\rangle$  $\langle$ div $\rangle$ 

It is sent to the element d3

Then to element d2

Then to elment d1

To stop bubbling

event.stopPropagation() ;; All modern browsers except IE

event.cancelBubble = true ;; IE

### **MouseEvent & KeyEvent Objects**

#### MouseEvent Properties

KeyEvent Properties

altKey button buttons clientX clientY ctrlKey detail metaKey relatedTarget screenX screenY shiftKey which

altKey ctrlKey charCode key keyCode metaKey shiftKey which

#### **More Dom Events**

http://www.w3schools.com/jsref/dom\_obj\_event.asp

List, tutorial

http://quirksmode.org/dom/events/index.html

Browser compatibility

## **Second Example**

In core

(ns firstreagent.core (:require [reagent.core :as reagent :refer [atom]] [reagent.session :as session] [secretary.core :as secretary :include-macros true] [goog.events :as events] [goog.history.EventType :as EventType]  **[firstreagent.events :as e])** (:import goog.History))

(secretary/defroute "/events" []  **(session/put! :current-page #'e/main))**

```
C 127.0.0.1:3449/#/events
```
 $Q \approx c$ 

X: none Y: none

Move the mouse between here

and here

```
(ns firstreagent.events
  (:require [reagent.core :as r]))
(defn main []
  (let [value (r/atom {:x "none" :y "none"})]
   (fn []
   [:div {:on-mouse-move #(reset! value \{x (.-clientX %) :y (.-clientY %)})}
     [:p "X: " (:x @value) " Y: " (:y @value)]
     [:p "Move the mouse between here"]
    (repeat 3 [:br])
     [:p "and here"]])))
```
#### **Undo**

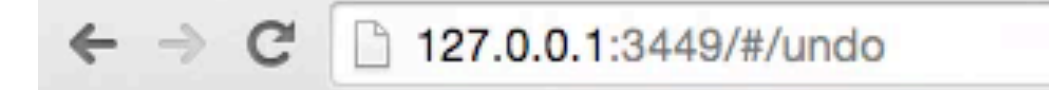

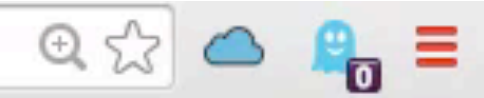

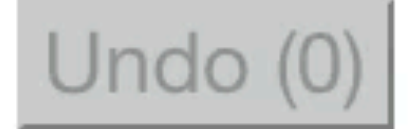

X: none Y: none

Move the mouse between here

k

and here

### **Undo**

(def location (r/atom {:x "none" :y "none"}))

```
(def undo-list (r/atom nil))
```

```
(defn undo []
  (let [undos @undo-list]
   (when-let [old (first undos)]
     (reset! location old)
     (reset! undo-list (rest undos)))))
```
(defn undo-button [] (let [n (count @undo-list)] [:input {:type "button" :on-click undo :disabled (zero? n) :value (str "Undo (" n ")")}]))

```
(defn track-mouse
 \prod[:div {:on-mouse-move #(reset! location \{x (.-clientX %) :y (.-clientY %)})}
   [:p "X: " (:x @location) " Y: " (:y @location)]
   [:p "Move the mouse between here"]
   (repeat 5 [:br])
  [:p "and here"]])
(defn main []
  (add-watch location ::undo-watcher
         (fn \boxed{\phantom{a}} old-state \boxed{\phantom{a}} (swap! undo-list conj old-state)))
  [:div
   [undo-button]
   [track-mouse]]
 )
```
## **print**

In clojurescript print output will appear in the browser's JavaScript console

```
(defn main []
  (let [value (r/atom {:x "none" :y "none"})]
   (fn []
   [:div {:on-mouse-move #(reset! value \{x (.-clientX %) :y (.-clientY %)})}
     [:p "X: " (:x @value) " Y: " (:y @value)]
     [:p "Move the mouse between here"]
     (repeat 3 [:br])
     (print "this is a test")
     [:p "and here"]])))
```
#### **In Chrome**

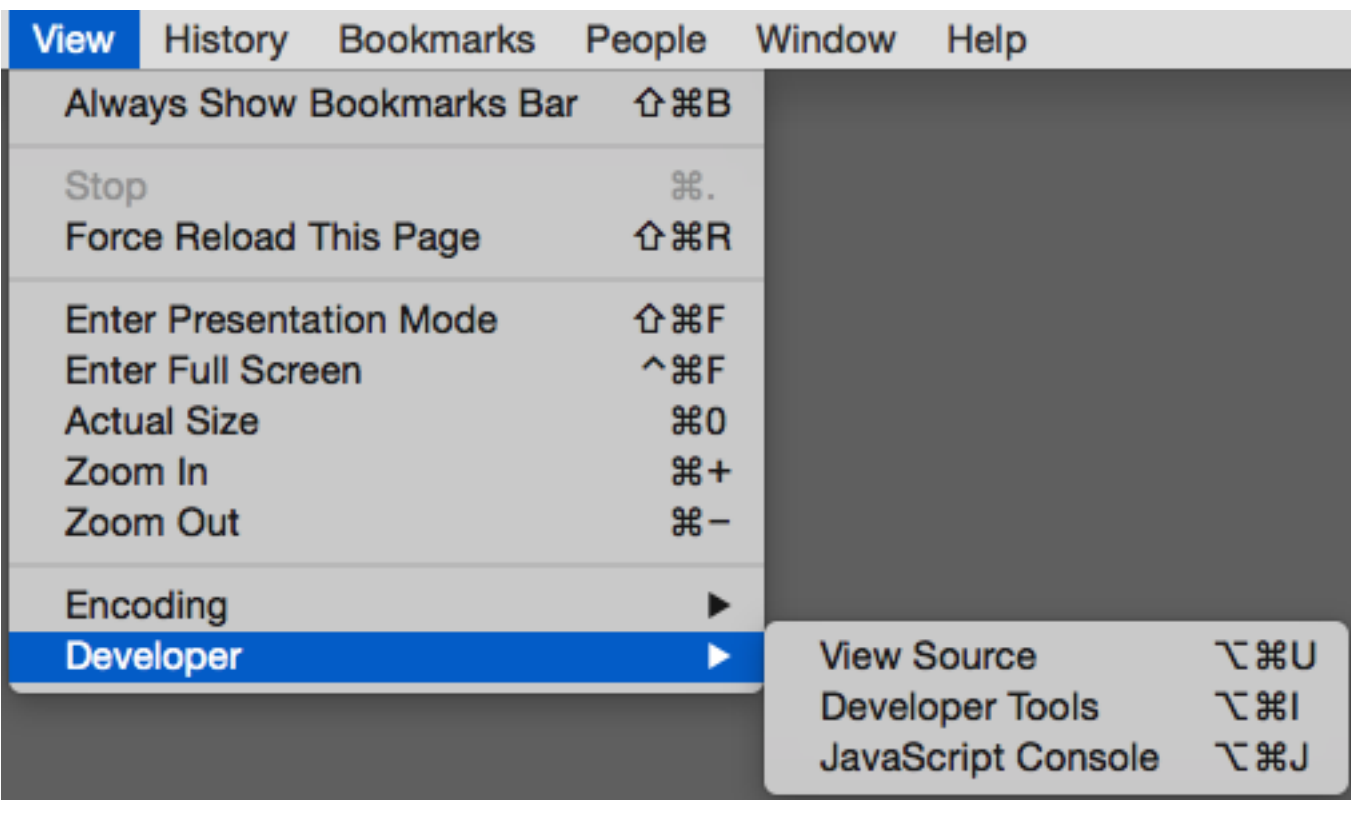

## **The Console**

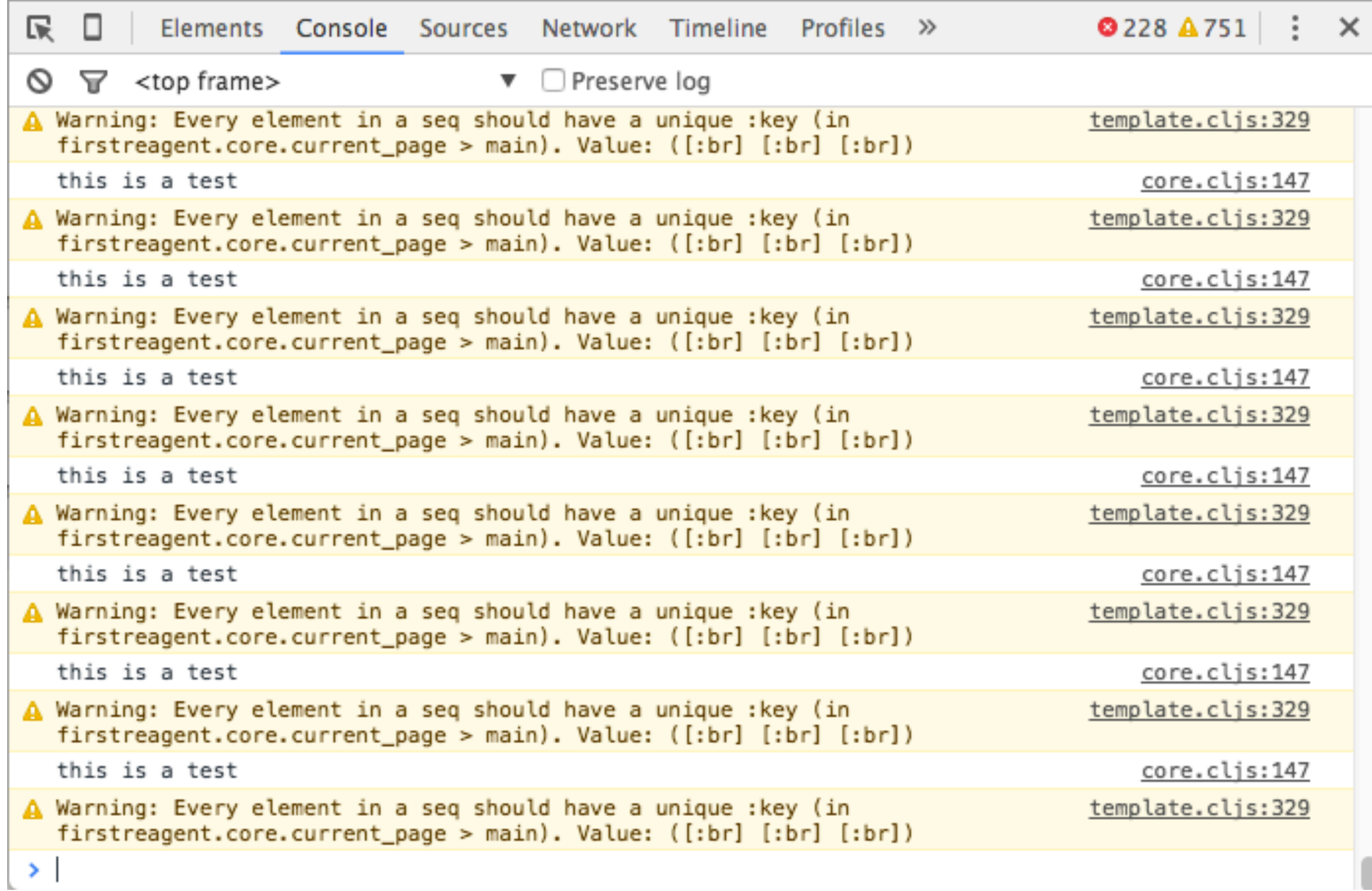

#### Some Details

## **Core of a Component**

Render function

Input some data

Returns Hiccup vector that will be converted to HTML

#### **Three Ways to Create a Component**

Render function Form-1 component

Function that returns a render function Form-2 component

Map of functions, one of which is the render function Form-3 component

## **Render function - Form-1 Reagent Component**

(defn greet [name]  $\qquad$ ;; data coming in is a string [:div "Hello " name])

(defn wrong-component [name] [[:div "Hello"] [:div name]])

(defn right-component [name] [:div [:div "Hello"] [:div name]])

# **Form-2 Reagent Component**

Function that returns a render function

(defn timer-component [] (let [seconds-elapsed (reagent/atom 0)] ;; setup, and local state (fn [] ;; inner, render function is returned (js/setTimeout #(swap! seconds-elapsed inc) 1000) [:div "Seconds Elapsed: " @seconds-elapsed])))

timer-component is called once per component instance

The render function it returns will potentially be called many, many times

## **Rookie mistake**

(defn outer  $[a \ b \ c]$  ;; <--- parameters ;;<br>;; .... (fn [a b c] ;; <--- forgetting to repeat them, is a rookie mistake [:div (str a b c)]))

Explain why

## React Component

#### **React Component - Relevant Parts**

Data

props (properties) Arguments/parameters

state

**Functions** render (required) getInitialState getDefualtProps We will not see these two create-class **Constructor** 

render function called when props or state change

31

## **React Component Lifecycle Methods**

componentWillMount Called once

componentDidMount Called once

componentWillReceiveProps Called when receiving new props

shouldComponentUpdate Return false to cancel update

componentWillUpdate Called before update

componentDidUpdate Called after update

componentWillUnmount

## **Form-3 Reagent Component**

Rarely needed

Map of functions render function Some React component lifecyle methods

(defn my-component  $[x \ y \ z]$ (let [some (local but shared state)  $\;\;$ ; <-- closed over by lifecycle fns can (go here)] (reagent/create-class ;; <-- expects a map of functions {:component-did-mount ;; the name of a lifecycle function #(println "component-did-mount") ;; your implementation

 :component-will-mount ;; the name of a lifecycle function #(println "component-will-mount") ;; your implementation

;; other lifecycle funcs can go in here

:display-name "my-component"<sup>33</sup>;; for more helpful warnings & errors

### When Do Components Update

### **Reagent Component are Reactive**

Each Component has a render function

Render function turns input data into hiccup (HTML)

Render functions are rerun when their input data changes, producing new hiccup

New hiccup is "interpreted" by Reagent and ultimately results in new HTML

# **Two Types of Input**

props ratoms - Reagent atoms

#### **Props**

(defn greet [name] ;; name is a string [:div "Hello " name])

Name is a prop (property)

greet will be called each time name changes

```
(defn greet-family
 \prod [:div 
   [greet "Dad"]
(defn greet
  [name] 
  [:div "Hello " name])
```
Each time greet-family is rendered

Is subcomponents are checked

If there props have changed rerender them

[greet "Dad"] - rendered once

[greet (str "Bro-" (rand-int 10))]])

```
[greet (str "Bro-" (rand-int 10))]
   9 times out of ten rerendered when parent is rerendered
```
#### **Ratoms**

(def name (reagent.ratom/atom "Bear"))

(defn ask-for-forgiveness  $[]$  ;; <--- no props [:div "Please " @name " with me"])

ask-for-forgiveness rerendered when @name changes parent-renderer is rerun<br>pressed?

What happens when button is

```
greet-number's prop has changed
   so rerun
```

```
more-button is not rerun
```

```
40
(defn parent
 \prod (let [counter (reagent.ratom/atom 1)] ;; the render closes over this state
   (fn parent-renderer 
   \prod [:div 
     [more-button counter] ;; no @ on counter
      [greet-number @counter]])))
```

```
(defn greet-number
 "I say hello to an integer"
 [num] ;; an integer
 [:div (str "Hello #" num)])
```
What happens when button is pressed?

```
(defn more-button
 [counter] ;; a ratom
 [:div {:class "button-class"
      :on-click #(swap! counter inc)} ;; increment the int value in counter
      "More"])
```

```
41
(defn parent
 \prod (let [counter (reagent.ratom/atom 1)] ;; the render closes over this state
   (fn parent-renderer 
   \prod [:div 
     [more-button counter] ;; no @ on counter
      [greet-number @counter]])))
```
#### **When are things Equal?**

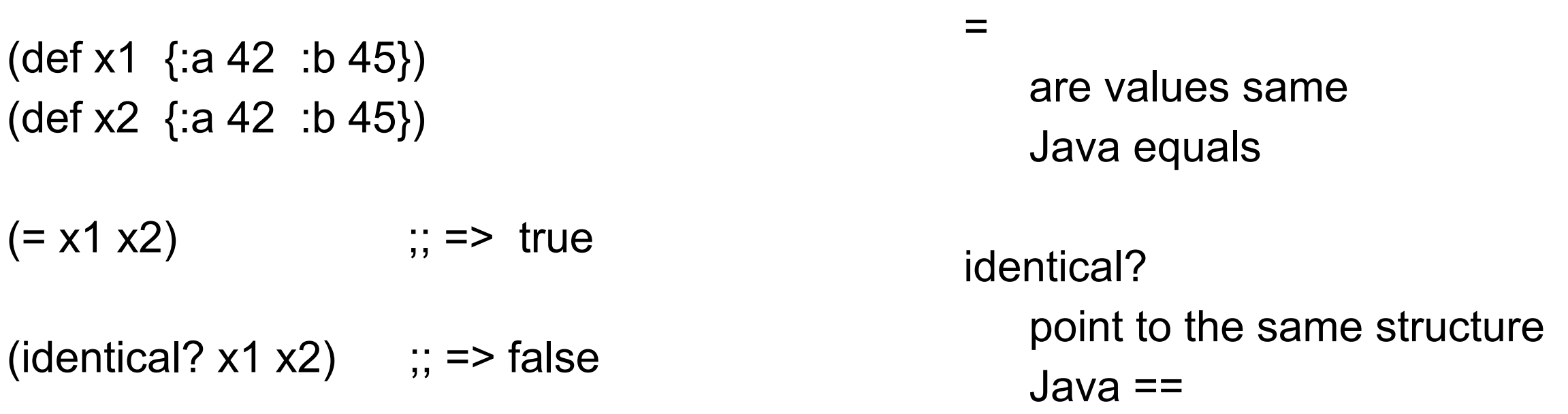

=

use to compare props

indentical?

Used to compare value inside ratoms

## **Lifecycle Functions**

prop changes trigger all lifecycle methods

ratoms changes do not trigger lifecycle methods